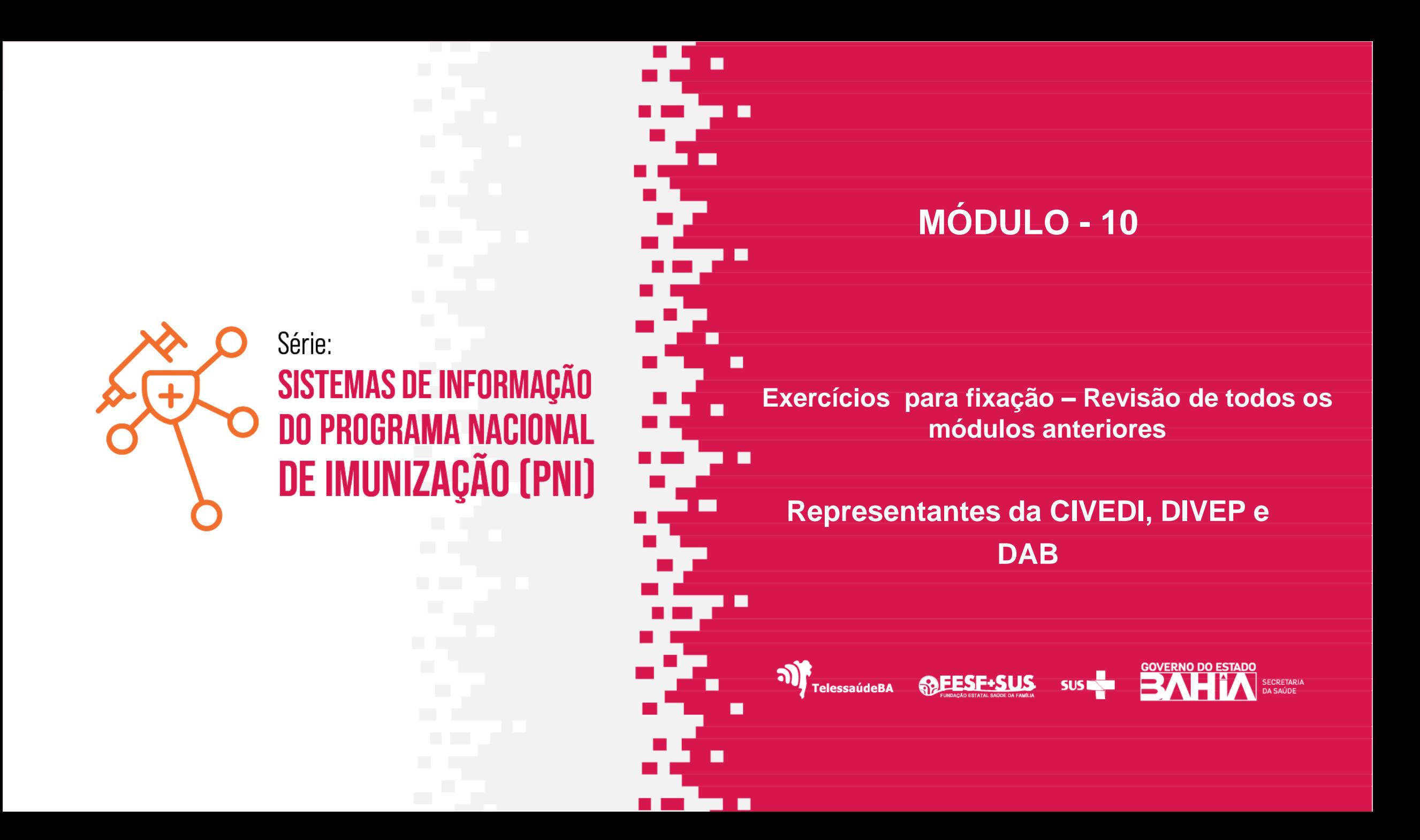

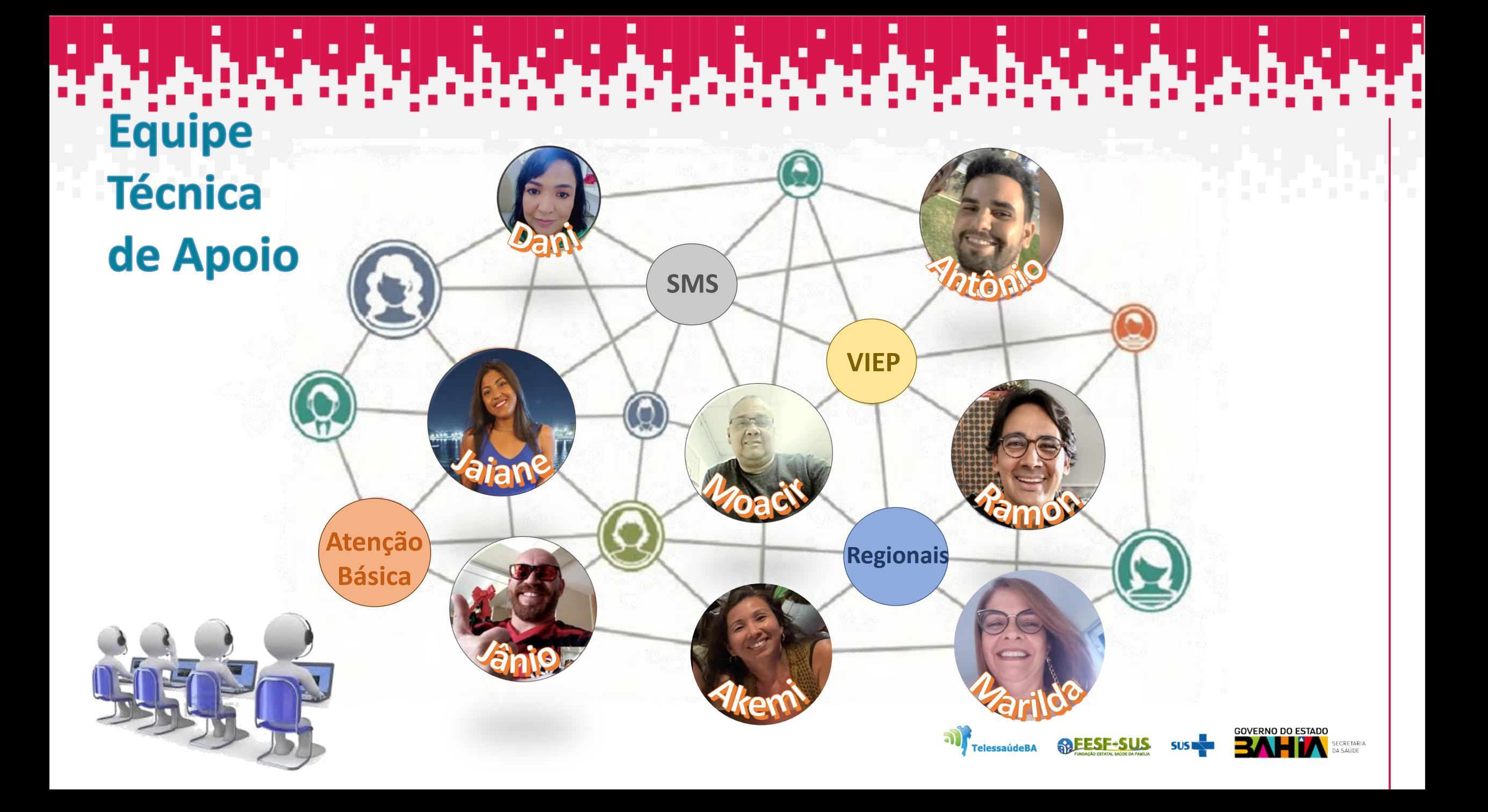

- **1. Na minha UBS eu utilizo o e-SUS APS PEC e realizamos uma estratégia de vacinação no território, ao retornar para unidade, fui realizar o registro no Sistema, para que meu registro seja feito na forma correta eu devo:**
- a) Utilizar o módulo CDS
- b) Registrar no PEC
- c) Realizar a transcrição de Caderneta

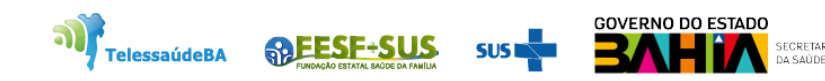

- **1. Na minha UBS eu utilizo o e-SUS APS PEC e realizamos uma estratégia de vacinação no território, ao retornar para unidade, fui realizar o registro no Sistema, para que meu registro seja feito na forma correta eu devo:**
- **a) Utilizar o módulo CDS**
- b) Registrar no PEC
- c) Realizar a transcrição de Caderneta

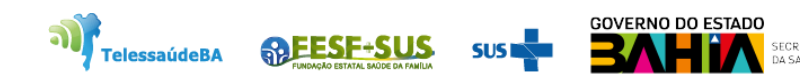

**2. A transcrição de Caderneta é uma ação de transcrever o histórico imunobiológico do usuário no e-SUS APS PEC, ou seja, trazer a caderneta física para a caderneta eletrônica. Eu devo sempre transcrever os registros quando?**

- a) Realizei a aplicação da vacina, e não registrei no PEC no momento da assistência
- b) A informação está na caderneta física e não está na caderneta eletrônica e-SUS APS PEC.
- c) Quando o paciente me informar sobre seu histórico de vacina.

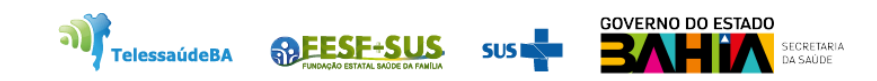

**2. A transcrição de Caderneta é uma ação de transcrever o histórico imunobiológico do usuário no e-SUS APS PEC, ou seja, trazer a caderneta física para a caderneta eletrônica. Eu devo sempre transcrever os registros quando?**

- a) Realizei a aplicação da vacina, e não registrei no PEC no momento da assistência
- **b) A informação está na caderneta física e não está na caderneta eletrônica e-SUS APS PEC.**
- c) Quando o paciente me informar sobre seu histórico de vacina.

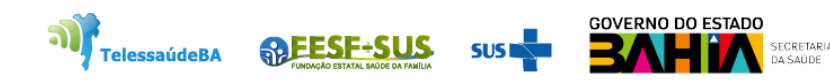

#### **3. Para os registros de Vacina na Atenção Primária eu devo utilizar o Sistema de informação:**

- a) Si PNI
- b) E-SUS APS
- c) Não preciso realizar o registro, apenas no livro de registro da sala de vacina.

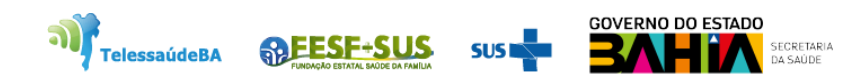

**3. Para os registros de Vacina na Atenção Primária eu devo utilizar o Sistema de informação:**

- a) Si PNI
- **b) E-SUS APS**
- c) Não preciso realizar o registro, apenas no livro de registro da sala de vacina.

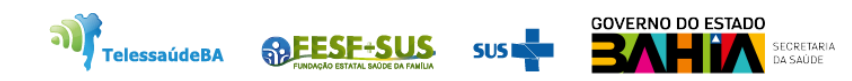

**4. Trabalho na sala de vacina, e compreendo que o meu processo de trabalho é vacinar os usuários, realizar a qualificação do cadastro, correta identificação do usuário pelo documento prioritariamente pelo CPF ou um CNS válido, não é minha competência.**

- a) Verdadeiro
- b) Falso

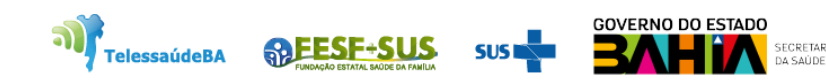

**4. Trabalho na sala de vacina, e compreendo que o meu processo de trabalho é vacinar os usuários, realizar a qualificação do cadastro, correta identificação do usuário pelo documento prioritariamente pelo CPF ou um CNS válido, não é minha competência.**

a) Verdadeiro

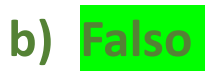

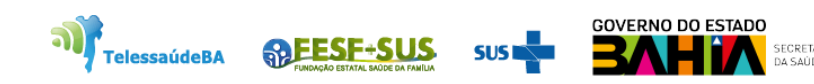

## **5. Qual o link de acesso para fazer o cadastro de usuário no SIPNI?**

- a) <https://acesso.saúde.gov.br/login> Autorizador
- b) <https://scpaweb-sistema.saúde.gov.br/datasus-scpaweb-sistema> Liberar cadastro
- c) [https://si-pni.saúde.gov.br/#/home/painel-geral](https://si-pni.saúde.gov.br/) Acesso ao sistema

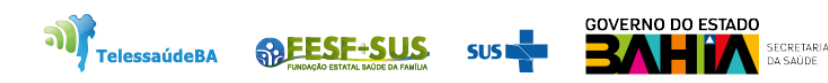

**5. Qual o link de acesso para fazer o cadastro de usuário no SIPNI?**

- **a) <https://acesso.saude.gov.br/login> - Autorizador**
- b) <https://scpaweb-sistema.saude.gov.br/datasus-scpaweb-sistema> Liberar cadastro
- c) [https://si-pni.saude.gov.br/#/home/painel-geral](https://si-pni.saúde.gov.br/) Acesso ao sistema

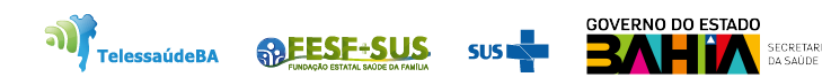

## **6. Qual o perfil para vincular unidade e vacinador no SIPNI?**

- a) Gestor Federal
- b) Gestor Estadual
- c) Gestor Municipal
- d) Operador de Estabelecimento de Saúde
- e) Operador de Estabelecimento de Saúde Campanha

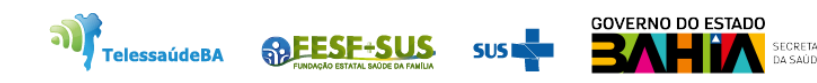

## **6. Qual o perfil para vincular unidade e vacinador no SIPNI?**

- a) Gestor Federal
- b) Gestor Estadual
- **c) Gestor Municipal**
- d) Operador de Estabelecimento de Saúde
- e) Operador de Estabelecimento de Saúde Campanha

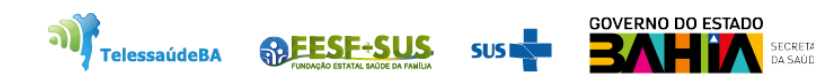

## **7. Qual o perfil para o registro da vacinação de rotina no SIPNI?**

- a) Gestor Federal
- b) Gestor Estadual
- c) Gestor Municipal
- d) Operador de Estabelecimento de Saúde
- e) Operador de Estabelecimento de Saúde Campanha

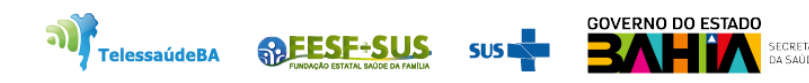

## **7. Qual o perfil para o registro da vacinação de rotina no SIPNI?**

- a) Gestor Federal
- b) Gestor Estadual
- c) Gestor Municipal
- **d) Operador de Estabelecimento de Saúde**
- e) Operador de Estabelecimento de Saúde Campanha

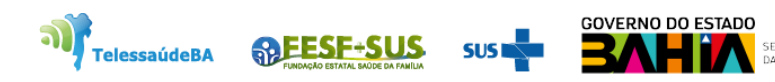

## **8. Qual o perfil para editar ou excluir registro de vacinação na unidade?**

- a) Gestor Federal
- b) Gestor Estadual
- c) Gestor de Estabelecimento de Saúde
- d) Operador de Estabelecimento de Saúde
- e) Operador de Estabelecimento de Saúde Campanha

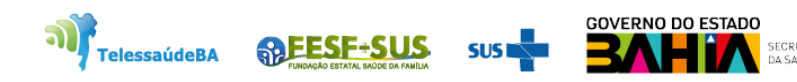

## **8. Qual o perfil para editar ou excluir registro de vacinação na unidade?**

- a) Gestor Federal
- b) Gestor Estadual
- **c) Gestor de Estabelecimento de Saúde**
- d) Operador de Estabelecimento de Saúde
- e) Operador de Estabelecimento de Saúde Campanha

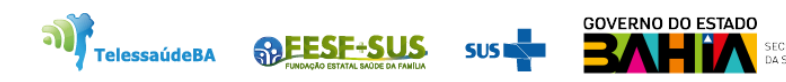

## **9. Qual a função da Transcrição de Caderneta no SIPNI?**

- a) Atualização do cartão do usuário no sistema
- b) Registro de doses aplicadas
- c) Registro anterior
- d) Registro em lotes
- e) Relatórios

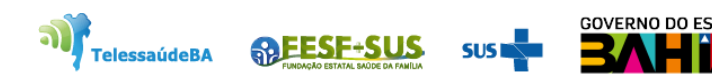

## **9. Qual a função da Transcrição de Caderneta no SIPNI?**

#### **a) Atualização do cartão do usuário no sistema**

- b) Registro de doses aplicadas
- c) Registro anterior
- d) Registro em lotes
- e) Relatórios

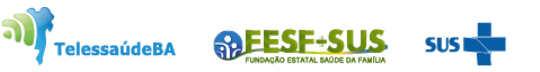

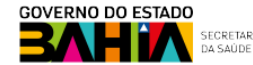

## **10. Quais salas de vacinas devem fazer a Movimentação de Imunobiológicos?**

- a) Salas de vacina da Atenção Básica
- b) Salas de vacina de hospitais, maternidade, policlínicas e CRIEs
- c) Salas de vacina privadas e sistema próprios
- d) Salas de vacina dos serviços de saúde indígena
- e) Todas as alternativas

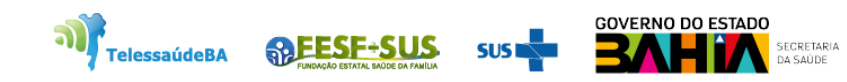

## **10. Quais salas de vacinas devem fazer a Movimentação de Imunobiológicos?**

- a) Salas de vacina da Atenção Básica
- b) Salas de vacina de hospitais, maternidade, policlínicas e CRIEs
- c) Salas de vacina privadas e sistema próprios
- d) Salas de vacina dos serviços de saúde indígena
- **e) Todas as alternativas**

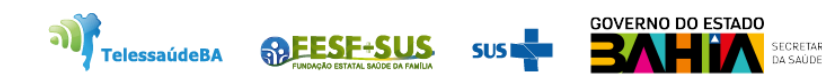

**11. Para unidade de saúde adicionar seus lotes de imunobiológicos no sistema, qual funcionalidade ele dever clicar?**

- a) Painel Geral
- b) Relatórios
- c) Estabelecimentos
- d) Movimento de Imunobiológicos
- e) Transcrição de Caderneta

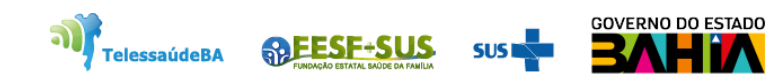

**11. Para unidade de saúde adicionar seus lotes de imunobiológicos no sistema, qual funcionalidade ele dever clicar?**

- a) Painel Geral
- b) Relatórios
- c) Estabelecimentos
- **d) Movimento de Imunobiológicos**
- e) Transcrição de Caderneta

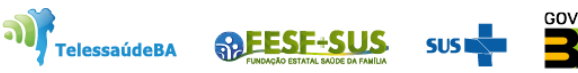

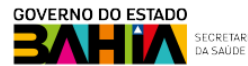

## **12. A movimentação é composta por consolidados dos Lotes, quais são eles?**

- a) Totais de Entradas e Totais de Saída
- b) Totais de Entrada e Totais de Aplicadas
- c) Totais de Saídas, Totais de Aplicadas e Saldo Total
- d) Totais de Entrada e Saldo Total
- e) Totais de entradas, Totais saídas, Totais aplicadas e Saldo total

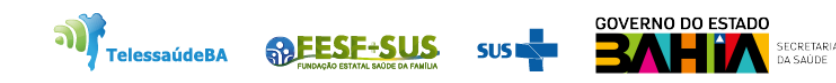

## **12. A movimentação é composta por consolidados dos Lotes, quais são eles?**

- a) Totais de Entradas e Totais de Saída
- b) Totais de Entrada e Totais de Aplicadas
- c) Totais de Saídas, Totais de Aplicadas e Saldo Total
- d) Totais de Entrada e Saldo Total
- **e) Totais de entradas, Totais saídas, Totais aplicadas e Saldo total**

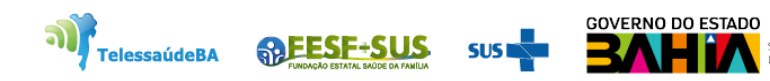

## **13. Quais as atribuições dos municípios em relação aos ESAVI?**

- a) Investigar casos
- b) Notificar e Encerrar casos
- c) Encerrar casos graves
- d) Notificar e investigar casos notificados
- e) Encerrar casos não graves

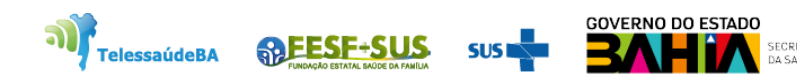

## **13. Quais as atribuições dos municípios em relação aos ESAVI?**

- a) Investigar casos
- b) Notificar e Encerrar casos
- c) Encerrar casos graves
- **d) Notificar e investigar casos notificados**
- e) Encerrar casos não graves

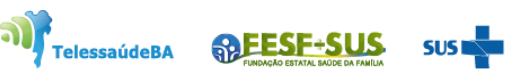

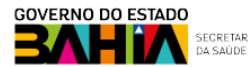

#### **14. Quais dos critérios abaixo podem classificar um ESAVI como evento grave?**

- 1. Requeira hospitalização por mais de 24 horas.
- 2. Possa comprometer o paciente, ou seja, que ocasione risco de morte e que exija intervenção clínica imediata para evitar o óbito
- 3. Cursou com sintomas intensos e agudos.
- 4. Tenha sido necessário atendimento médico ambulatorial
- 5. Ocasione o óbito.
- a) Alternativas 1, 3 e 5 estão corretas
- b) Alternativas 2, 4 e 5 estão corretas
- c) Alternativas 1, 2 e 5 estão corretas
- d) Alternativas 2, 3 e 5 estão corretas
- e) Todas as alternativas estão corretas.

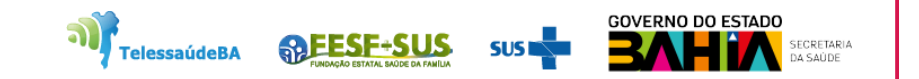

#### **14. Quais dos critérios abaixo podem classificar um ESAVI como evento grave?**

- 1. Requeira hospitalização por mais de 24 horas.
- 2. Possa comprometer o paciente, ou seja, que ocasione risco de morte e que exija intervenção clínica imediata para evitar o óbito
- 3. Cursou com sintomas intensos e agudos.
- 4. Tenha sido necessário atendimento médico ambulatorial
- 5. Ocasione o óbito.
- a) Alternativas 1, 3 e 5 estão corretas
- b) Alternativas 2, 4 e 5 estão corretas
- **c) Alternativas 1, 2 e 5 estão corretas**
- d) Alternativas 2, 3 e 5 estão corretas
- e) Todas as alternativas estão corretas.

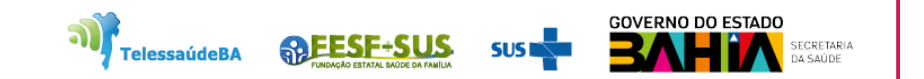

**15. Qual o sistema de informação utilizado atualmente para notificação de casos suspeitos de ESAVI?**

- a) SINAN
- b) SIPNI
- c) e-SUS Notifica
- d) SIVEP
- e) e-SUS AB

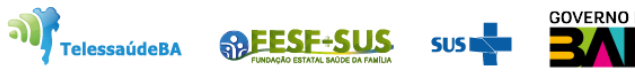

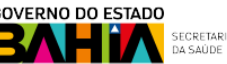

**15. Qual o sistema de informação utilizado atualmente para notificação de casos suspeitos de ESAVI?**

- a) SINAN
- b) SIPNI
- **c) e-SUS Notifica**
- d) SIVEP
- e) e-SUS AB

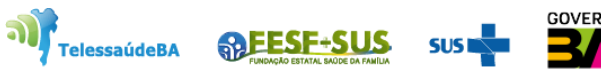

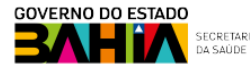

**16. Qual o intervalo de tempo entre aplicação da vacina e surgimento de evento, utilizado como referência para suspeitar de ESAVI?**

- a) De 7 dias antes da vacina até 7 dias depois
- b) Até aproximadamente 6 meses após a vacina
- c) Até aproximadamente 30 dias após a vacina
- d) De 30 dias antes até 30 dias depois da vacina
- e) Não há definição de tempo definida

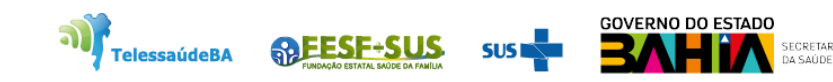

**16. Qual o intervalo de tempo entre aplicação da vacina e surgimento de evento, utilizado como referência para suspeitar de ESAVI?**

- a) De 7 dias antes da vacina até 7 dias depois
- b) Até aproximadamente 6 meses após a vacina
- **c) Até aproximadamente 30 dias após a vacina**
- d) De 30 dias antes até 30 dias depois da vacina
- e) Não há definição de tempo definida

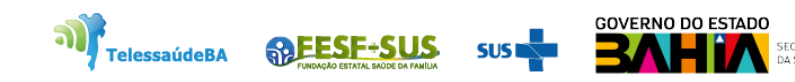

## **17. Quais das informações abaixo são importantes para investigar após a notificação de um ESAVI?**

- a) Pesquisar antecedentes do vacinado, incluindo alergias anteriores, doenças pré-existentes, medicamentos de uso contínuo, se já teve ESAVI antes, etc.
- b) Pesquisar se houve outras exposições (medicamentos, alimentos, traumatismos, viagens para locais endêmicos/em epidemia), entre outras
- c) Descrição da história clínica dos ESAVI, cronologia dos sintomas/sinais, data de início e término, evolução
- d) Informações do atendimento médico, resultados de exames realizados, diagnóstico médico e tratamento instituído
- e) Todas as alternativas acima estão corretas.

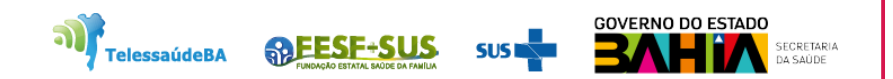

## **17. Quais das informações abaixo são importantes para investigar após a notificação de um ESAVI?**

- a) Pesquisar antecedentes do vacinado, incluindo alergias anteriores, doenças pré-existentes, medicamentos de uso contínuo, se já teve ESAVI antes, etc.
- b) Pesquisar se houve outras exposições (medicamentos, alimentos, traumatismos, viagens para locais endêmicos/em epidemia), entre outras
- c) Descrição da história clínica dos ESAVI, cronologia dos sintomas/sinais, data de início e término, evolução
- d) Informações do atendimento médico, resultados de exames realizados, diagnóstico médico e tratamento instituído
- **e) Todas as alternativas acima estão corretas.**

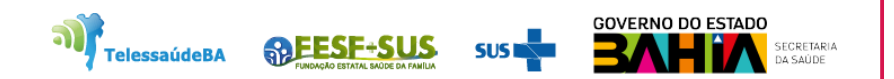

#### **18. Ao ocorrer um erro de imunização, o que deve ser feito?**

- a) Revacinar o indivíduo de imediato, independente do tipo de erro
- b) Notificar, orientar o indivíduo e acompanhar surgimento de possíveis ESAVI
- c) Não é necessário notificar erros de imunização
- d) Realizar atualização da equipe da sala de vacina, visando minimizar a ocorrência de erros de imunização
- e) Alternativas **b** e **d** estão corretas.

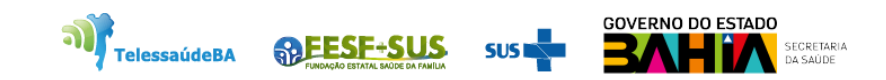

#### **18. Ao ocorrer um erro de imunização, o que deve ser feito?**

- a) Revacinar o indivíduo de imediato, independente do tipo de erro
- b) Notificar, orientar o indivíduo e acompanhar surgimento de possíveis ESAVI
- c) Não é necessário notificar erros de imunização
- d) Realizar atualização da equipe da sala de vacina, visando minimizar a ocorrência de erros de imunização
- **e) Alternativas b e d estão corretas.**

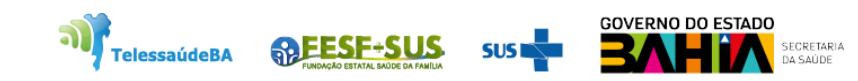

## **19. Em quais casos a saída de Imunobiológico pode ser realizada sem Nota Fiscal?**

- a) Por Validade Vencida, Quebra de Frasco, Doação Perda
- b) Imunobiológicos recebidos sem Nota de Entrada
- c) Desconhecimento de procedência dos Imunobiológicos

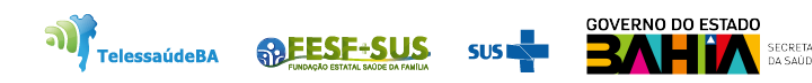

## **19. Em quais casos a saída de Imunobiológico pode ser realizada sem Nota Fiscal?**

- **a) Por Validade Vencida, Quebra de Frasco, Doação Perda**
- b) Imunobiológicos recebidos sem Nota de Entrada
- c) Desconhecimento de procedência dos Imunobiológicos

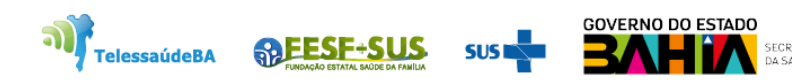

## **20. Qual a sequência de links a serem clicados para emissão de Inventário por item de Material?**

- a) Consulta, Estoque geral
- b) Nota Fornecimento de Material, Inventário
- c) Relatórios, Almoxarifado

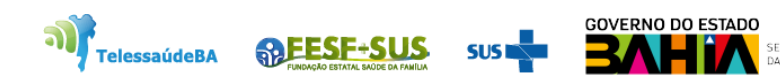

## **20. Qual a sequência de links a serem clicados para emissão de Inventário por item de Material?**

- a) Consulta, Estoque geral
- b) Nota Fornecimento de Material, Inventário
- **c) Relatórios, Almoxarifado**

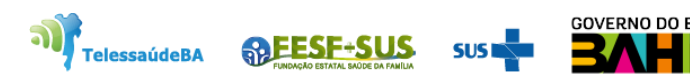

## **21. O fornecimento de Imunobiológicos de Campanha deverá ser ser realizado através de...?**

- a) Pedido Externo
- b) Fornecimento Sem Pedido
- c) Saída por Consumo

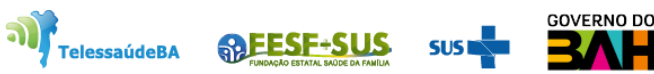

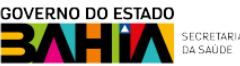

**21. O fornecimento de Imunobiológicos de Campanha deverá ser ser realizado através de...?**

#### **a) Pedido Externo**

- b) Fornecimento Sem Pedido
- c) Saída por Consumo

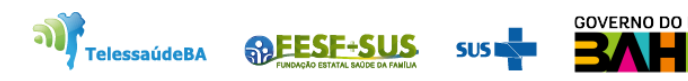

# **Obrigado!**

п

п

П

п

×

GT-Sistemas de Informação e Vigilância das Coberturas Vacinais Diretoria de Vigilância Epidemiológica do Estado da Bahia – Divep Coord. de Imunizações e Vigilância Epidemiológica das Doenças Imunopreveníveis - Civedi

Av. ACM - Centro de Atenção a Saúde José Maria de Magalhães Neto Iguatemi - Salvador- Ba Cep: 41.820-000 (71) 3103-7721/7716/7706

#### **Núcleo de Telessaúde da Bahia**

**ARESE-SUS** 

**TelessaúdeBA** 

Av. Luis Viana Filho, 400, Secretaria da Saúde, CAB - 1° andar - Sala 112-B - Tel:. (71) 3115-9650.

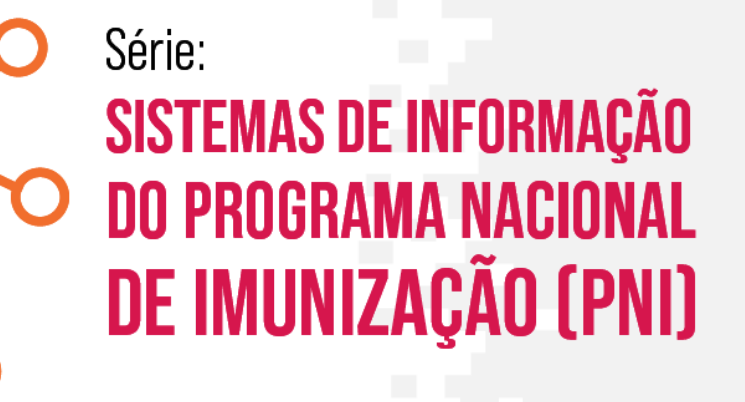